# Download Adobe Photoshop CS6 Full Version With Crack

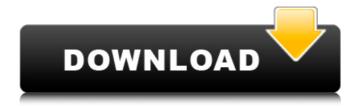

### Adobe Photoshop Cs6 Full Setup Free Download For Pc [32|64bit] [2022-Latest]

CS4: Aperture Aperture 3 is Apple's own photo software, incorporating a number of new features, including: \* Effects and filters \* Intuitive interface \* Automatic metadata \* Slide shows \* iCloud

#### Adobe Photoshop Cs6 Full Setup Free Download For Pc Crack+ X64 (Updated 2022)

Here we're going to show you how to create the same effects, edits and designs that Photoshop would normally do with the same images. But doing it in Photoshop Elements is much simpler, faster, and just as effective. You may use Photoshop Elements to create images that are suitable for use in blogs, websites, social media posts, business cards or leaflets, as well as to enhance images of all kinds for social media and print marketing. We'll teach you the basics of editing and designing with Elements, and we'll take you through three of the things you can do with it. First we'll be showing you how to convert photos to grayscale. Then we'll show you how to adjust the brightness and contrast of your images, before we use Photoshop Elements to create a fancy image background for your photos. Also, if you do actually need to edit or create a design on a computer, that's what this tutorial is for. But before we start learning how to edit images with Photoshop Elements, we'll spend a few minutes showing you how to get your images ready for editing with Elements. Before You Start First of all, you'll need to save your images so that you can come back to them. If your computer crashes, or gets wiped, those images will be gone forever. You can use the "Save As" command to save your images in any format. But it is best to save them as.jpg,,png or.tif files. There's also a reason why you should save your images before you edit them. If you have the full version of Photoshop, you can also use the "Save for Web" function in the File menu. For Elements it doesn't work in the same way. Adobe Elements includes the "Save for Web" feature but you'll need to download a free plugin called Save for Web Pro from Adobe.com or click on the link at the top of this page to get it installed. 1. How To Save Your Images When you open a new image, a new "black and white" image window will open. You can keep that window open, or you can click on the "Save as new file" icon, which is in the upper left-hand corner. That will open 05a79cecff

# Adobe Photoshop Cs6 Full Setup Free Download For Pc

Brushes in Photoshop Brushes (including painting, curves, tools, and pens) can be found on the Brush or Pen Tool panel. Brushes, pens, and other tools can be used in various areas of Photoshop. They can be used to paint, refine, or remove pieces of an image. They can be used to create special effects like torn photos, draw freehand paths, and even trace the edge of a transparent object. Brushes in Photoshop are grouped in five categories: painting, retouching, sketching, drawing, and effects. Use the following list to find the brushes for the various effects and areas of Photoshop. Painting Painting brushes make it easy to create textures or patterns. You can create realistic or abstract patterns, just like in real life, using the paint bucket tool. Crisp texture, rough surface, or checkerboard, and watercolor are all examples of textures that can be created with painting brushes. Use brushes with paint colors and a layer mask to smoothly paint over transparent or masked areas, including water and objects. Brush Tip Use painting brushes to erase, blend, and repair images and layers. The Eraser Tool is not the same thing as painting brushes. If you want to make something disappear or change it, erase or paint over it. Erases Background The Eraser Tool erases what you paint or paint over. Use it to remove distractions from your composition. It's also useful for removing unwanted objects or details when finishing a painting or graphic design. Show paint colors in a swatch when using a brush that has been made into a pattern. You can paint various colors onto existing objects, remove backgrounds, and create other effects. Resize or drag freehand paths. You can draw straight lines or freehand paths to create a detailed design. You can then edit it, including changing the line width, length, or thickness. Freehand paths can even be filled with color. Brush Tip Filled paths allow you to create complex shapes using lines. Use the Shape Tool to make a new shape or a selection to fill the path with an object or solid color. The dotted rectangle tool also allows you to create a filled path. Paint Shapes Paint shapes are useful for creating organic effects or backgrounds. You can use them to create solid, fuzzy, dotted, or dashed circles and

#### What's New in the?

\* Brushes: Brush options \* Drawing tools: Pencils, pens, etc. Any image editing software lets you do this, but Photoshop does it in a nice way. You get the brush at the top of the Layer dialog box (Figure 1-14) that allows you to choose the tool you want to use, and then select the image area in the canvas. Figure 1-14. Here you can see the Brush tool. You can choose any of the available brush types. The same effect can be created by using a Clipping Path or by deleting a part of the image. To paint, you use the primary, secondary, and tertiary. The primary is for painting over pixels, the secondary is for copying pixels from an existing area, and the tertiary is for erasing pixels. You can adjust opacity and hardness of the brush. If you need to change an existing image's color, you can copy the pixels from another area on the same image layer (Figure 1-15). Figure 1-15. Use the brush tool to change the color of existing pixels on an image. In another example, you can use the special Clone Stamp tool to copy pixels from an area of another layer. This is handy for recreating old images or even backgrounds. If you need to remove a part of the image, you can use the eraser tool, which is located below the primary brush. You may find it tricky to use these tools for specific image editing tasks. Some things, like erasing an area of the photo, can be done by deleting a part of the photo. Other Photoshop tools, like the Clone Stamp, work by duplicating another part of the photo on top of the original area of the image. However, Photoshop enables you to combine these tools into single operations. In addition to making your edits more efficient, you can also edit multiple layers by pressing the spacebar, as shown in Figure 1-16. This allows you to work on multiple layers at once. Figure 1-16. Use the spacebar to edit multiple layers at once. This chapter will teach you the basic tools and tricks. Once you know how to use them, you can use them for any image editing project you want to do. # About the Format The full name of the file type is called PSD. The PSD stands for Photoshop Document, but most people use it as an abbreviation of Photoshop

# System Requirements For Adobe Photoshop Cs6 Full Setup Free Download For Pc:

OS: Windows XP SP3, Windows Vista or Windows 7 CPU: Intel Core 2 Duo E6750 / AMD Athlon II X2 Memory: 2 GB RAM Graphics: NVIDIA G210 / ATI HD2900 Hard Drive: 1 GB available space Additional Requirements: HDLINK Crack DPI2DPI (Must be installed) Error Correction (Must be installed) Deinterlacer (Must be installed) VIVO Player Pro 4 Crack DVD

https://lit-inlet-87499.herokuapp.com/paint brush in photoshop download.pdf

https://www.lisbonct.com/sites/g/files/vyhlif791/f/news/newsletterfall2019.pdf

https://giemprego.com/wp-content/uploads/2022/07/cs2 photoshop download full version.pdf

https://cloudxmedia.com/download-photoshop-cs6-flawless/

http://domainbirthday.com/?p=7141

https://seastainedglass.com/adobe-photoshop-for-windows-10-2/

https://pionerossuites.com/how-to-create-a-book-cover-psd-design/

https://shanajames.com/2022/07/01/adobe-photoshop-cc-2020-free-trial-version/

http://slovenija-lepa.si/wp-content/uploads/2022/07/emmelv.pdf

http://cyclades.in/en/?p=79250

https://www.raven-guard.info/download-adobe-photoshop-cc-free/

https://weshootforthestars.com/2022/07/01/how-can-i-install-photoshop-sketch-on-android/

https://www.b-webdesign.org/dir-

wowonder/upload/files/2022/07/VrcH2Oj9kckPTbYKVlk8 01 6b966e8b6dc1fc48ac62b4db13b075b6 file.pdf

https://ketonewsdailv.com/wp-content/uploads/2022/07/strlorv.pdf

https://urmiabook.ir/wp-content/uploads/2022/07/Free Adobe Portable Document Format Download.pdf

https://mayoreoshop.com/wp-content/uploads/2022/07/adobe\_photoshop\_cs6\_download\_for\_pc\_free.pdf

http://realslant.com/?p=8360

https://www.belmont-ma.gov/sites/g/files/vyhlif6831/f/uploads/covid 19 safety tips.pdf

https://kmtu82.org/adobe-photoshop-free-for-laptop/

https://sameboigbeandco.com/wp-content/uploads/2022/07/download\_adobe\_photoshop\_cs6\_trial\_offline\_installer.pdf